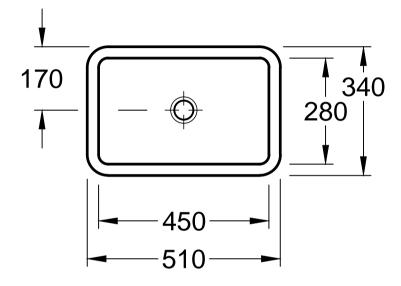

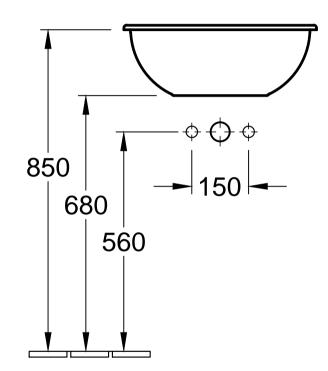

| Benennung<br>LOOP & FRIENDS<br>6145 10 - EWT rechteckig |            |           |            | Villeroy&Boch                                                                                                    |
|---------------------------------------------------------|------------|-----------|------------|----------------------------------------------------------------------------------------------------|
| Geändert:                                               | 20.05.2015 | Freigabe: | JG         | Ohne unsere Genehmigung darf diese Zeichnung<br>weder vervielfältigt, noch dritten Personen oder<br>Konkurrenzfirmen mitgeteilt werden.<br>Die Verwendung der Daten/technischen Zeichnungen<br>erfolgt auf eigenes Risiko, unter Ausschluss jeglicher<br>Haftung von Villeroy & Boch. Maßangaben sind<br>unverbindlich; Modelländerungen bleiben vorbehalten. |
|                                                         |            | Datum:    | 11.04.2014 |                                                                                                    |
|                                                         |            | Gez.:     | NB         |                                                                                                    |
|                                                         |            | Datum:    | 03.2015    |                                                                                                    |